# TEC Tecnológico

Nombre de la escuela o unidad Nombre del programa o carrera Código - Nombre del curso

# Título del Informe

Subtítulo

Nombre del primer autor Correo electrónico Carnet

Nombre del segundo autor Correo electrónico Carnet

Provincia, Costa Rica Febrero 2021

# ´ Indice general

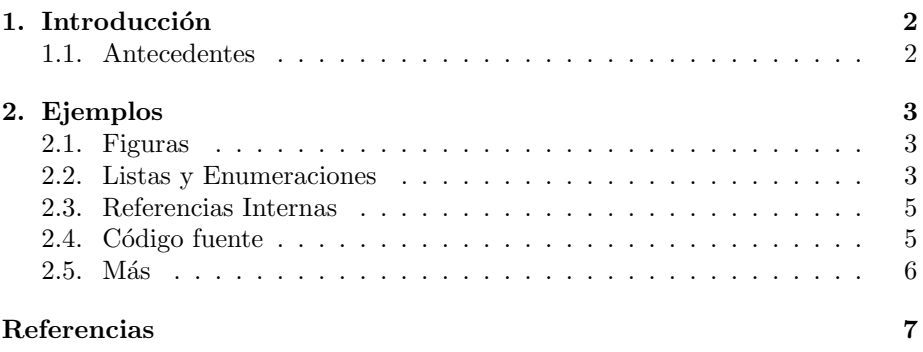

### <span id="page-2-0"></span>Capítulo 1

### Introducción

Esta es una plantilla para trabajar documentos formales en LATEXpara informes de trabajos del ITCR, fue diseñada para el curso Fundamentos de Organización de Computadoras. Esta plantilla utiliza el formato de citas y referencias de APA usando el paquete apacite.

Las tareas y trabajos universitarios deben entregarse en un formato formal que sigan ciertas reglas de estilo. LATEXes una buena solución para redactar este tipo de documentos sin preocuparse por la estructura ni el diagramado.

#### <span id="page-2-1"></span>1.1. Antecedentes

El matemático y científico en computación Donald Knuth diseñó TeX en 1978 como una respuesta a la necesidad de la época de redactar documentos formales con lenguaje matemático que los editores de texto de la época no podían solventar. En 1984 Leslie Lamport modificó TeX y creó una serie de comandos y macros más sencillos y con más herramientas. A esta versión Lamport le llamó L<sup>AT</sup>EX(López, 2018).

## <span id="page-3-0"></span>Capítulo 2

### Ejemplos

#### <span id="page-3-1"></span>2.1. Figuras

Las figuras nos permiten ilustrar conceptos de forma más directa. Adicionalmente muchos dominios emplean lenguajes gráficos para representar ciertos principios o procesos. La figura permite incorporar este tipo de herramientas visuales al documento. La figura [2.1](#page-3-3) representa una máquina de estados finitos, nótese como la figura incorpora un texto descriptivo. Este texto es necesario para brindar mejor contexto a la imagen, especialmente cuando no se diagrama junto al texto que acompaña.

### <span id="page-3-2"></span>2.2. Listas y Enumeraciones

Las listas de viñetas y enumeraciones nos permiten organizar información y secuenciarla de forma visualmente agradable. Bien empleadas las listas pueden ayudar a organizar los datos presentados y establecer cierta noción de jerarquía.

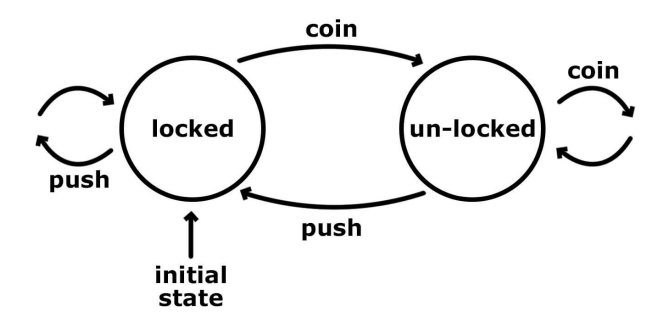

<span id="page-3-3"></span>Figura 2.1: Ilustración de una máquina de estados finitos

Una lista puede contener solamente algunos elementos simples:

- $\blacksquare$  item 1
- $\blacksquare$ ítem 2
- $\blacksquare$  item 3

Pero también se pueden emplear de formas más complejas e interesantes:

**Conceptos amplios:** Por ejemplo una lista puede usarse para representar ideas más complejas que pueden organizarse en algún tipo de jeraruía. Una lista de este tipo puede contener mucho texto, párrafos inclusive, y aún así mantener la indentación y estructura lineal que permite expresar la relación como parte de la información transmitida.

Los elementos de la lista se pueden introducir con un encabezado en negrita que permita asociar los conceptos con sus definiciones. Similar a las entradas de un diccionario.

- **Contenido multinivel:** Otra aplicación de las listas es que permiten organizar contenido en estructuras jerárquicas. En LAT<sub>E</sub>Xuna lista puede:
	- Anidarse dentro de otra lista
	- $\bullet$  Mostrando múltiples elementos
	- $\bullet~$  Dentro de una estructura jerárquica
		- Tan profunda
		- Como el autor
		- Lo requiera

Por supuesto si podemos hacer listas de viñetas, LATEXtambién nos da la posibilidad de usar enumeraciones:

- 1. Las enumeraciones tienen las mismas propiedades.
- 2. La única diferencia es que los ítemes se identifican con números, no con viñetas.
- 3. Pero soportan:
	- a) texto corto
	- b) texto largo
	- c) multinivel
	- d) Inclusive es posible combinar ambas estrategias:
		- Enumeraciones con listas adentro
		- Listas con enumeraciones adentro
		- $\blacksquare$  Cualquier otra combinación que sea necesaria

#### <span id="page-5-0"></span>2.3. Referencias Internas

En el capítulo [1](#page-2-0) se explica el propósito del documento y algunos antece-dentes. Mientras que el capítulo [2](#page-3-0) se enfoca más en funcionalidades puntuales que pueden ser interesantes de LATEX. Como se puede apreciar, una de esas funcionalidades es la capacidad de referenciar internamente contenido, usando los comandos label y ref es posible citar otras partes del documento. Cualquier elemento numerado con una etiqueta se puede referenciar y LAT<sub>EX</sub>usará la numeración correcta para referenciar el elemento donde se cite. Por ejemplo en esta sección se puede citar la figura [2.1](#page-3-3) o la sección [1.1.](#page-2-1) Una propiedad muy práctica de esta herramienta, es que combinada con el paquete hyperref permite que el documento se entrelace fácilmente, creando hipervínculos entre las secciones justo donde se referencian.

Nótese que estas son referencias internas. Las citas bibliográficas tienen un comando especial: el comando cite.

#### <span id="page-5-1"></span>2.4. Código fuente

En temas de ingeniería es normal que necesitemos programar de vez en cuando. Para esto LATEXbrinda funcionalidades para renderizar código fuente con un resultado bastante profesional. Por ejemplo podemos ver el código fuente de un Hola Mundo en el lenguaje de programación C:

```
1 \#include \ltstdio.h>
\frac{2}{3}\text{int } \text{main}() \text{ } \{4
5 printf ("Hello, World!");
6 return 0;
7 }
```
Hay más herramientas para mostrar texto técnico. Por ejemplo el ambiente  $verbatim$  permite mostrar texto con símbolos que normalmente están reservados para c´odigo de LATEX. Por ejemplo, estas son las primeras l´ıneas de este documento:

```
\documentclass{report}
\usepackage[utf8]{inputenc}
```

```
% Títulos automáticos en español
\usepackage[spanish]{babel}
```

```
% Soporte para buenas urls e hipervínculos entre secciones
\usepackage{hyperref}
```
### <span id="page-6-0"></span> $2.5.$  Más

LATEXtiene muchísimas características, tantas que es imposible cubrirlas todas en un sólo documento. Por eso voy a dejar una lista breve de algunos enlaces de interés que podrían ser útiles según el tipo de documento:

- Tablas: <https://manualdelatex.com/tutoriales/tablas>
- Bibliografía con Bibtex: [https://www.overleaf.com/learn/latex/bibliography](https://www.overleaf.com/learn/latex/bibliography_management_with_bibtex) management with [bibtex](https://www.overleaf.com/learn/latex/bibliography_management_with_bibtex)
- $\blacksquare$ <br> Expresiones Matemáticas: <http://metodos.fam.cie.uva.es/~latex/apuntes/apuntes3.pdf>
- Presentaciones de Diapositivas: <https://www.overleaf.com/learn/latex/beamer>
- Gráficas generadas en LATEX <https://www.overleaf.com/gallery/tagged/charts>

### <span id="page-7-0"></span>**Referencias**

<span id="page-7-1"></span>López, J. M. (2018, 23 de Noviembre). Las ventajas de usar latex en tus documentos. Publicación de un blog. Descargado de [https://blogthinkbig](https://blogthinkbig.com/ventajas-latex-editar-documentos) [.com/ventajas-latex-editar-documentos](https://blogthinkbig.com/ventajas-latex-editar-documentos)